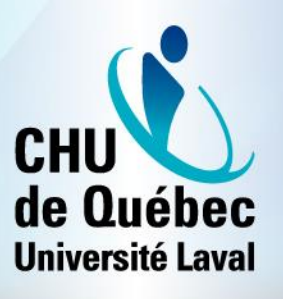

### Derniers développements de la plateforme IRIS

Septembre 2019 à Octobre 2019

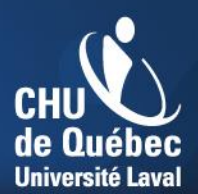

## Général

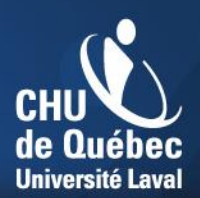

#### Travaux en cours

- Arrimage avec Outlook:
	- Devrait être livré au maximum le 20 décembre;
- Utilisation de la technologie React pour la plateforme IRIS:
	- **Utilisation de cette technologie pour** moderniser la plateforme.

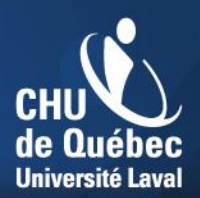

## Gestion des utilisateurs ■ Suite à la mise en production de la désactivation des utilisateurs, modification du critère d'activation/désactivation.

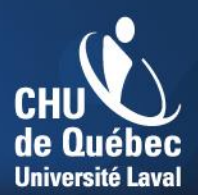

# MGV

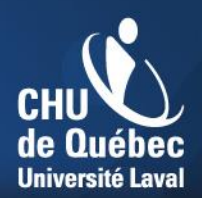

## Transfert des réservations d'un utilisateur à un autre

- Pouvoir, via la gestion des utilisateurs, donner accès à un autre utilisateur les réservations d'un utilisateur.
- L'utilisateur a toujours accès à ses réservations;
- Peut être utilisé pour partager des réservations entre collègues.

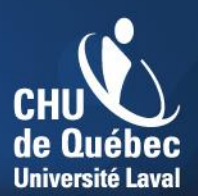

#### Pont national

• Tous les utilisateurs peuvent maintenant cocher le pont national

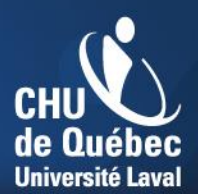

## MGR

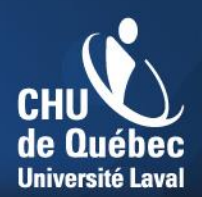

### Réinitialiser les filtres selon mes préférences

■ Comme dans le MGV, pouvoir enregistrer des filtres dans ses préférences et pouvoir y revenir rapidement.

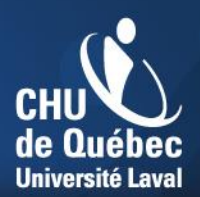

### Réinitialiser les filtres selon mes préférences (suite)

Statuts:

- Aucun filtre sélectionné -

Afficher les périodes de prétest

Afficher les réservations publiques

i Afficher les réservations passées

Sauvegarder les filtres

Réinitialiser les filtres Réinitialiser les filtres selon les préférences

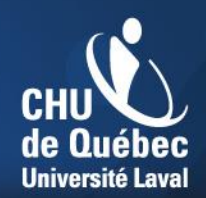

## Répliquer l'information qui est inscrite dans la réservation MGV dans celle du MGR

 Lors de l'inscription de données dans la case «Description» dans une réservation MGV, répliquer cette information dans la réservation du MGR automatiquement créée.

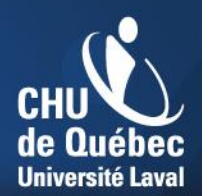

#### Répliquer l'information qui est inscrite dans la réservation MGV dans celle du MGR (suite)

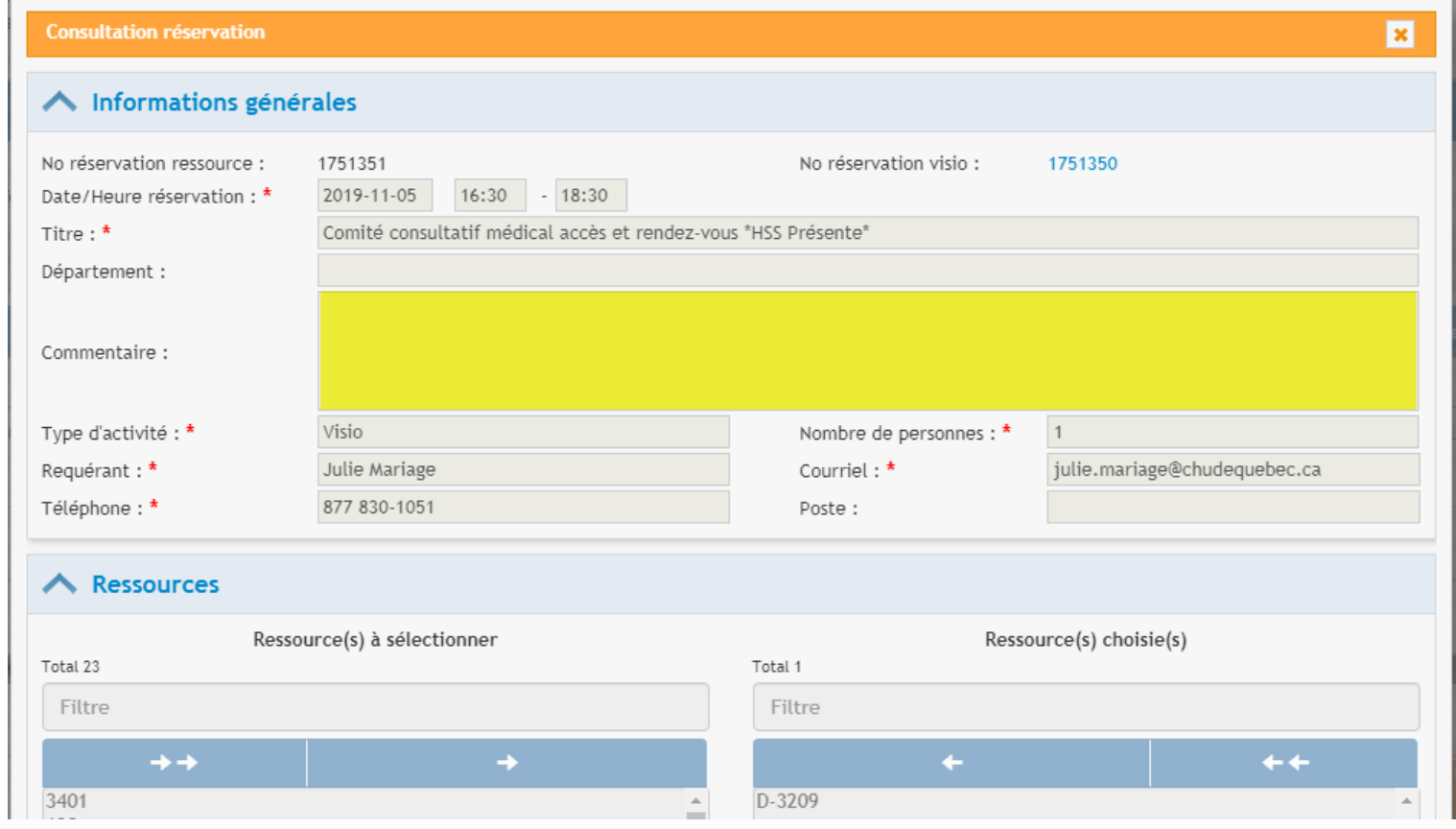